## 小学生記録会 WEBエントリー指示書

<個人用の画面>

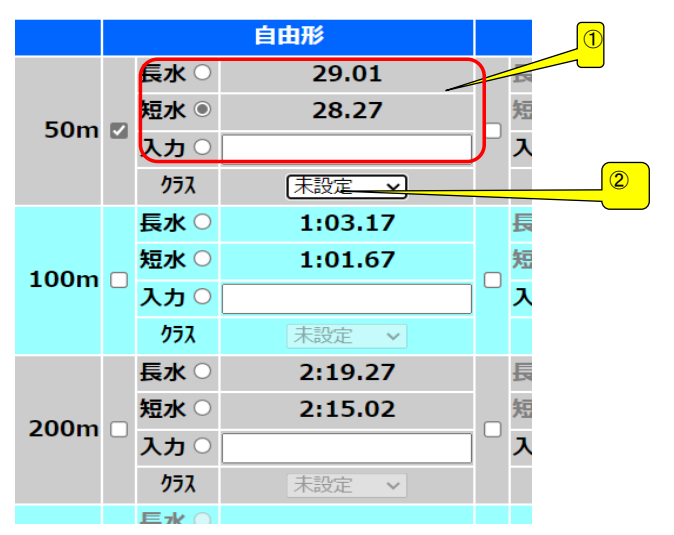

① ベストタイムをそのまま利用するか 入力の欄にタイムを入力してください<br>どちらでも構いません

## <リレー用の画面>

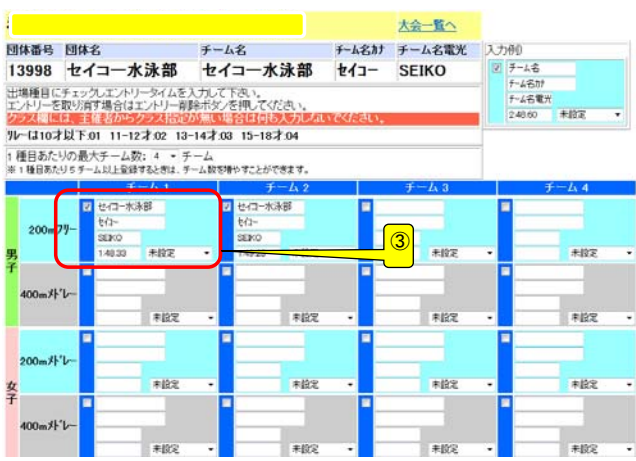

提出書類について

提出するファイル

- ① 申込書(ダウンロードしたエクセルファイル)
- ➁ 競技会申込み(エントリーTIME)一覧表
- ③ 競技会申込み(リレー)一覧表

③ クラスを入力してください クラスコードは下記の通りです。 10歳以下・・・01、 11~12歳・・・02 区分なし・・・03